## /AMM(t | Lee | D)O(t (GOM)

## PHOTOSHOP FUN!

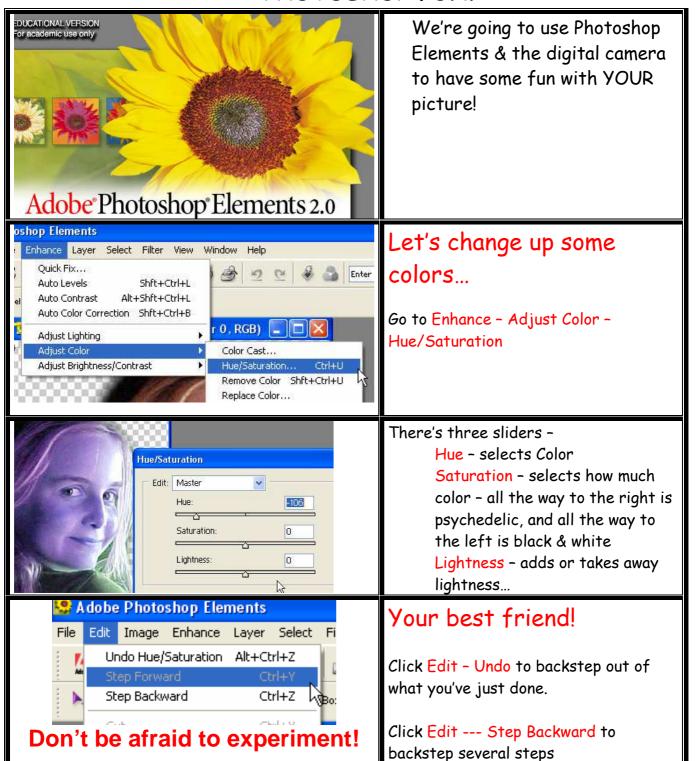

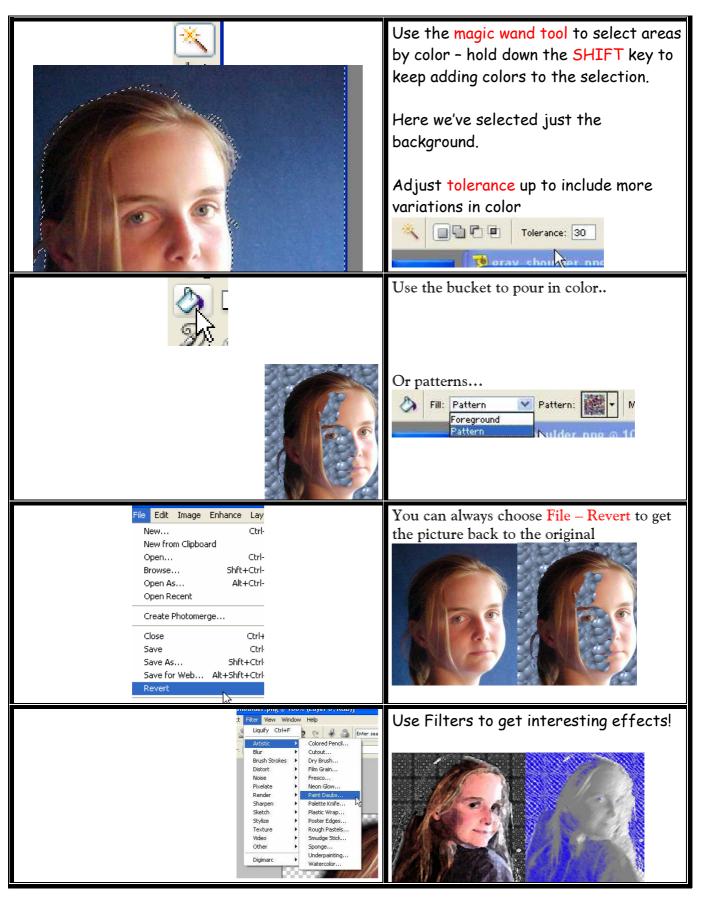

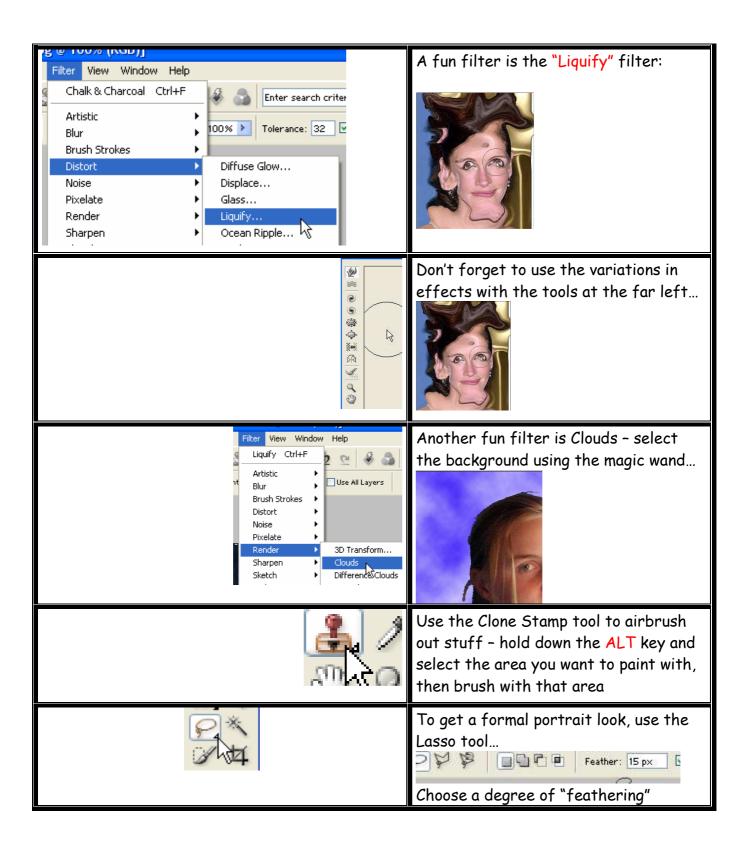

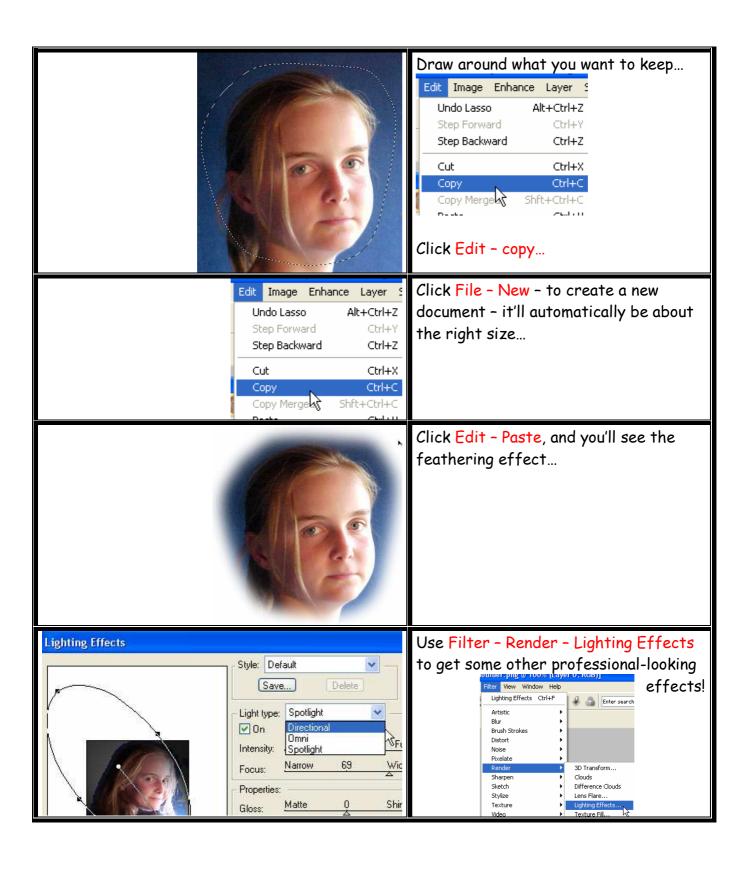